# <span id="page-0-0"></span>Package 'SpatialExperiment'

March 30, 2021

Type Package

Title S4 Class for Spatial Experiments handling

Version 1.0.0

Date 2020-07-21

Description Defines S4 classes for storing data for spatial experiments. Main examples are reported by using seqFISH and 10x-Visium Spatial Gene Expression data. This includes specialized methods for storing, retrieving spatial coordinates, 10x dedicated parameters and their handling.

License GPL-3

#### BugReports <https://github.com/drighelli/SpatialExperiment/issues>

#### Encoding UTF-8

# LazyData true

biocViews DataRepresentation, DataImport, Infrastructure, SingleCell, ImmunoOncology

**Depends**  $R$  ( $>= 4.0.0$ ), methods, SingleCellExperiment

Imports S4Vectors

Suggests testthat, knitr, rjson, Matrix

VignetteBuilder knitr

RoxygenNote 7.1.1

git\_url https://git.bioconductor.org/packages/SpatialExperiment

git branch RELEASE 3 12

git\_last\_commit 16dd582

git\_last\_commit\_date 2020-10-27

Date/Publication 2021-03-29

Author Dario Righelli [aut, cre], Davide Risso [aut]

Maintainer Dario Righelli <dario.righelli@gmail.com>

# <span id="page-1-0"></span>R topics documented:

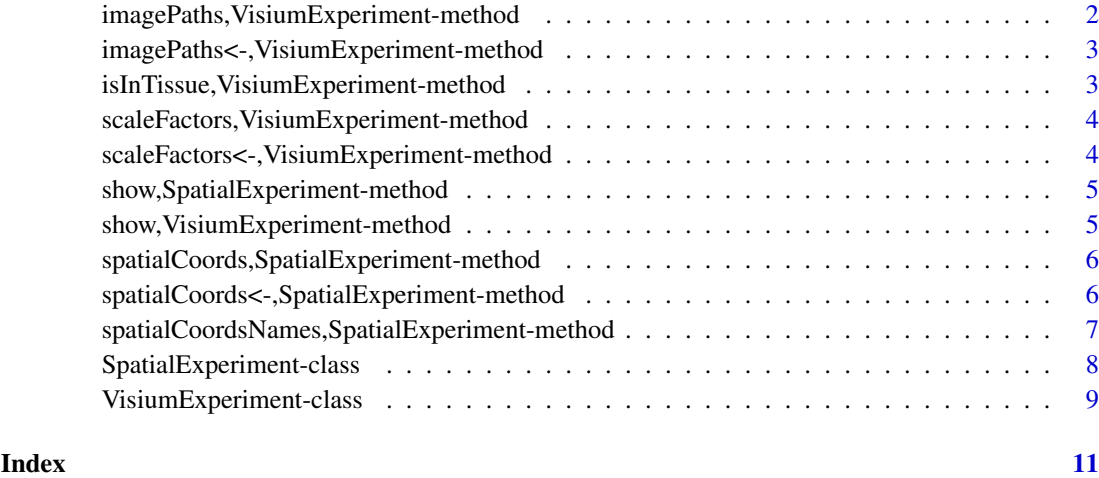

imagePaths,VisiumExperiment-method *imagePaths-getter*

# Description

getter for the list of imagePaths stored into the VisiumExperiment class object.

# Usage

```
## S4 method for signature 'VisiumExperiment'
imagePaths(x)
```
# Arguments

x a VisiumExperiment class object

# Value

a list of paths of 10x Visium images

```
example(VisiumExperiment)
imagePaths <- list.files(system.file(file.path("extdata", "10x_visium",
                                   "images"),
                         package="SpatialExperiment"), full.names=TRUE)
imagePaths(ve)
```
<span id="page-2-0"></span>imagePaths<-,VisiumExperiment-method *imagePaths-setter*

#### Description

sets the list of image paths for the VisiumExperiment class object.

# Usage

```
## S4 replacement method for signature 'VisiumExperiment'
imagePaths(x) < - value
```
#### Arguments

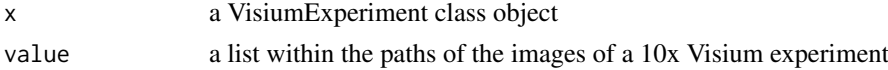

# Value

none

# Examples

```
example(VisiumExperiment)
imagePaths <- list.files(system.file(file.path("extdata", "10x_visium",
                                   "images"),
                         package="SpatialExperiment"), full.names=TRUE)
imagePaths(ve) <- imagePaths
```
isInTissue,VisiumExperiment-method *isInTissue*

# Description

returns a mask of TRUE/FALSE Barcodes spots, indicating which ones are in tissue and which ones are not.

#### Usage

```
## S4 method for signature 'VisiumExperiment'
isInTissue(x)
```
#### Arguments

x a VisiumExperiment class object.

# Value

a TRUE/FALSE mask.

# Examples

```
ve <- readRDS(file=system.file(file.path("extdata", "10x_visium",
                         "ve.RDS"), package="SpatialExperiment"))
isInTissue(ve)
sum(isInTissue(ve))
```
scaleFactors,VisiumExperiment-method *scaleFactors-getter*

#### Description

gets the scale factors from a VisiumExperiment class object.

# Usage

```
## S4 method for signature 'VisiumExperiment'
scaleFactors(x)
```
# Arguments

x a VisiumExperiment class object.

### Value

a DataFrame with the 10x Visium scale factors.

#### Examples

```
ve <- readRDS(file=system.file(file.path("extdata", "10x_visium",
                         "ve.RDS"), package="SpatialExperiment"))
scaleFactors(ve)
```
scaleFactors<-,VisiumExperiment-method *scaleFactors-setter*

# Description

sets the scale factors in a VisiumExperiment class object.

# Usage

```
## S4 replacement method for signature 'VisiumExperiment'
scaleFactors(x) <- value
```
#### Arguments

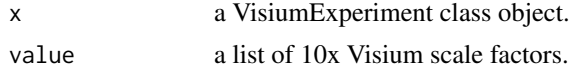

<span id="page-3-0"></span>

#### <span id="page-4-0"></span>Value

a VisiumExperiment class object.

# Examples

```
example(VisiumExperiment)
```
show,SpatialExperiment-method *SpatialExperiment show method*

# Description

a method for showing the SpatialExperiment

# Usage

```
## S4 method for signature 'SpatialExperiment'
show(object)
```
#### Arguments

object a SpatialExperiment object instance

#### Value

none

#### Examples

```
example(SpatialExperiment, echo=FALSE) # using class example
show(se)
```
show,VisiumExperiment-method *VisiumExperiment show method*

#### Description

a method for showing the VisiumExperiment

# Usage

```
## S4 method for signature 'VisiumExperiment'
show(object)
```
# Arguments

object a VisiumExperiment object instance

# Value

none

#### Examples

```
example(VisiumExperiment, echo=FALSE) #using class example
show(ve)
```
spatialCoords,SpatialExperiment-method *spatialCoords-getter*

# Description

a getter method which returns the spatial coordinates previously stored in a SpatialExperiment class object.

#### Usage

```
## S4 method for signature 'SpatialExperiment'
spatialCoords(x)
```
# Arguments

x A SpatialExperiment class object.

#### Value

a DataFrame within the spatial coordinates.

### Examples

```
example(SpatialExperiment)
spatialCoords(se)
```
spatialCoords<-,SpatialExperiment-method *spatialCoords-setter*

#### Description

a setter method which sets/replaces the spatial coordinate in a SpatialExperiment class object.

# Usage

```
## S4 replacement method for signature 'SpatialExperiment'
spatialCoords(x) <- value
```
<span id="page-5-0"></span>

# <span id="page-6-0"></span>Arguments

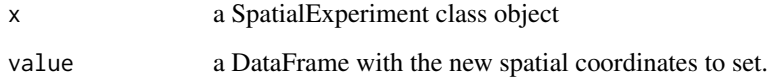

#### Value

none

# Examples

```
example(SpatialExperiment)
fakeFishCoords <- cbind(fishCoordinates[,c(1:3)], fishCoordinates[,3])
        colnames(fakeFishCoords) <- c("MyCell_ID", "Irrelevant", "x", "y")
spatialCoords(se) <- fakeFishCoords
spatialCoords(se)
```
spatialCoordsNames,SpatialExperiment-method *spatialCoordsNames-getter*

# Description

getter method for the spatial coordinates names in a SpatialExperiment class object.

# Usage

```
## S4 method for signature 'SpatialExperiment'
spatialCoordsNames(x)
```
#### Arguments

x a SpatialExperiment class object.

# Value

a vector with the colnames of the spatial coordinates.

```
example(SpatialExperiment)
spatialCoordsNames(se)
```
<span id="page-7-1"></span><span id="page-7-0"></span>SpatialExperiment-class

*The SpatialExperiment class*

#### <span id="page-7-2"></span>Description

The SpatialExperiment class is designed to represent 10x Visium spatial Gene Expression data. It inherits from the [SingleCellExperiment](#page-0-0) class and is used in the same manner. In addition, the class supports the integration with 10x Visium spatial coordinates and its scale factors.

#### Usage

```
SpatialExperiment(..., spatialCoords = data-frame())
```
#### Arguments

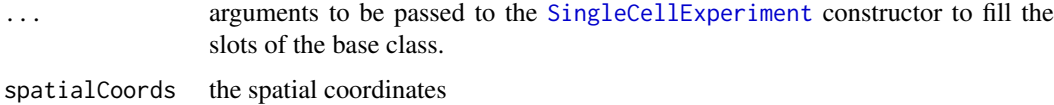

#### Value

none

#### Author(s)

Dario Righelli

```
## building random seqFISH data coordinates
fishCoordinates <- data.frame(Cell_ID=paste0("cell",c(1:30)),
                Irrelevant=100,
                x=sample(c(-4000:4000), size=30, replace=TRUE),
                y=sample(c(-4000:4000), size=30, replace=TRUE))
## building random seqFISH cell labels
fishCellLabels <- data.frame(Cell_ID=paste0("cell",c(1:30)),
                             class="neuron",
                             classID=sample(c(0:5), size=30, replace=TRUE))
## building random seqFISH count matrix
fishCounts <- matrix(sample(0:100, size=(30*30), replace=TRUE),
                     nrow=30, ncol=30,
                     dimnames=list(paste0("gene",c(1:30)),
                                   paste0("cell",c(1:30))))
## creating SpatialExperiment object
se <- SpatialExperiment(rowData=rownames(fishCounts),
                        colData=fishCellLabels,
                        assays=SimpleList(counts=as.matrix(fishCounts)),
                        spatialCoords=fishCoordinates)
```
<span id="page-8-0"></span>VisiumExperiment-class

*The VisiumExperiment class*

# Description

The VisiumExperiment class is designed to represent 10x Visium spatial Gene Expression data. It inherits from the [SpatialExperiment](#page-7-1) class and is used in the same manner. In addition, the class supports the integration with 10x Visium spatial coordinates and its scale factors.

#### Usage

```
VisiumExperiment(..., scaleFactors = list(), imagePaths = list())
```
#### Arguments

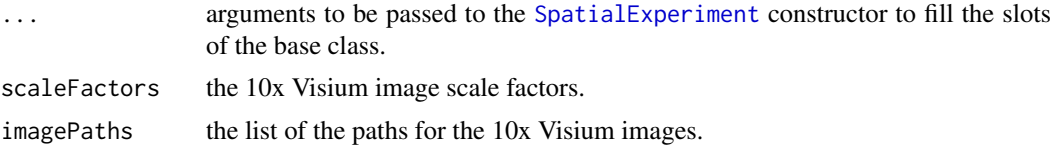

# Value

none

# Slots

scaleFactors list imagePaths list

#### Author(s)

Dario Righelli

```
barcodesFile <- system.file(file.path("extdata", "10x_visium",
                        "barcodes.tsv"),
                        package="SpatialExperiment")
barcodesEx <- read.csv(barcodesFile, sep="\t",
                        header=FALSE, col.names=c("Barcodes"))
featuresFile <- system.file(file.path("extdata", "10x_visium",
                        "features.tsv"), package="SpatialExperiment")
featuresEx <- read.csv(featuresFile, sep="\t",
                        header=FALSE, col.names=c("Barcodes", "Feature_name",
                        "Feature_type"))
countsFile <- system.file(file.path("extdata", "10x_visium",
                        "matrix.mtx"), package="SpatialExperiment")
countsEx <- Matrix::readMM(file=countsFile)
posFile <- system.file(file.path("extdata", "10x_visium",
                        "tissue_positions_list.tsv"),
```

```
package="SpatialExperiment")
tissPosEx <- read.csv(posFile,
                        sep="\t", header=FALSE,
                        col.names=c("Barcodes", "in_tissue",
                         "array_row", "array_col",
                         "pxl_col_in_fullres", "pxl_row_in_fullres"))
scaleFile <- system.file(file.path("extdata", "10x_visium",
                                   "scalefactors_json.json"),
                         package="SpatialExperiment")
scalefactors <- rjson::fromJSON(file=scaleFile)
imagePaths <- list.files(system.file(file.path("extdata", "10x_visium",
                         "images"),
                         package="SpatialExperiment"), full.names=TRUE)
ve <- VisiumExperiment(rowData=featuresEx, colData=barcodesEx,
                         assays=c(counts=countsEx),
                         spatialCoords=tissPosEx,
                         scaleFactors=scalefactors,
                         imagePaths=imagePaths)
```
ve

# <span id="page-10-0"></span>**Index**

```
.ve_show
       (show,VisiumExperiment-method),
       5
coerce,SingleCellExperiment,SpatialExperiment-method
(spatialCoordsNames,SpatialExperiment-method),
       (SpatialExperiment-class), 8
coerce,SpatialExperiment,VisiumExperiment-methoatialCoordsNames,SpatialExperiment-method,
       (VisiumExperiment-class), 9
imagePaths
       (imagePaths,VisiumExperiment-method),
       2}2
imagePaths<-,VisiumExperiment-method,
       3
imagePaths<-
       (imagePaths<-,VisiumExperiment-method),
       3
isInTissue
       (isInTissue,VisiumExperiment-method),
       3
isInTissue,VisiumExperiment-method, 3
scaleFactors
       (scaleFactors,VisiumExperiment-method),
       4
scaleFactors,VisiumExperiment-method,
       4
scaleFactors<-,VisiumExperiment-method,
       4
scaleFactors<-
       (scaleFactors<-,VisiumExperiment-method),
       4
show (show,SpatialExperiment-method), 5
5
5
SingleCellExperiment, 8
spatialCoords
       (spatialCoords,SpatialExperiment-method),
       6
spatialCoords,SpatialExperiment-method,
       6
spatialCoords<-,SpatialExperiment-method,
       6
                                           spatialCoords<-
                                                   (spatialCoords<-,SpatialExperiment-method),
                                                   6
                                           spatialCoordsNames
                                                   7
                                                   7
                                           SpatialExperiment, 9
                                           SpatialExperiment
                                                   (SpatialExperiment-class), 8
                                           SpatialExperiment-class, 8
                                           VisiumExperiment
                                                   (VisiumExperiment-class), 9
                                           VisiumExperiment-class, 9
```